## **Issues**

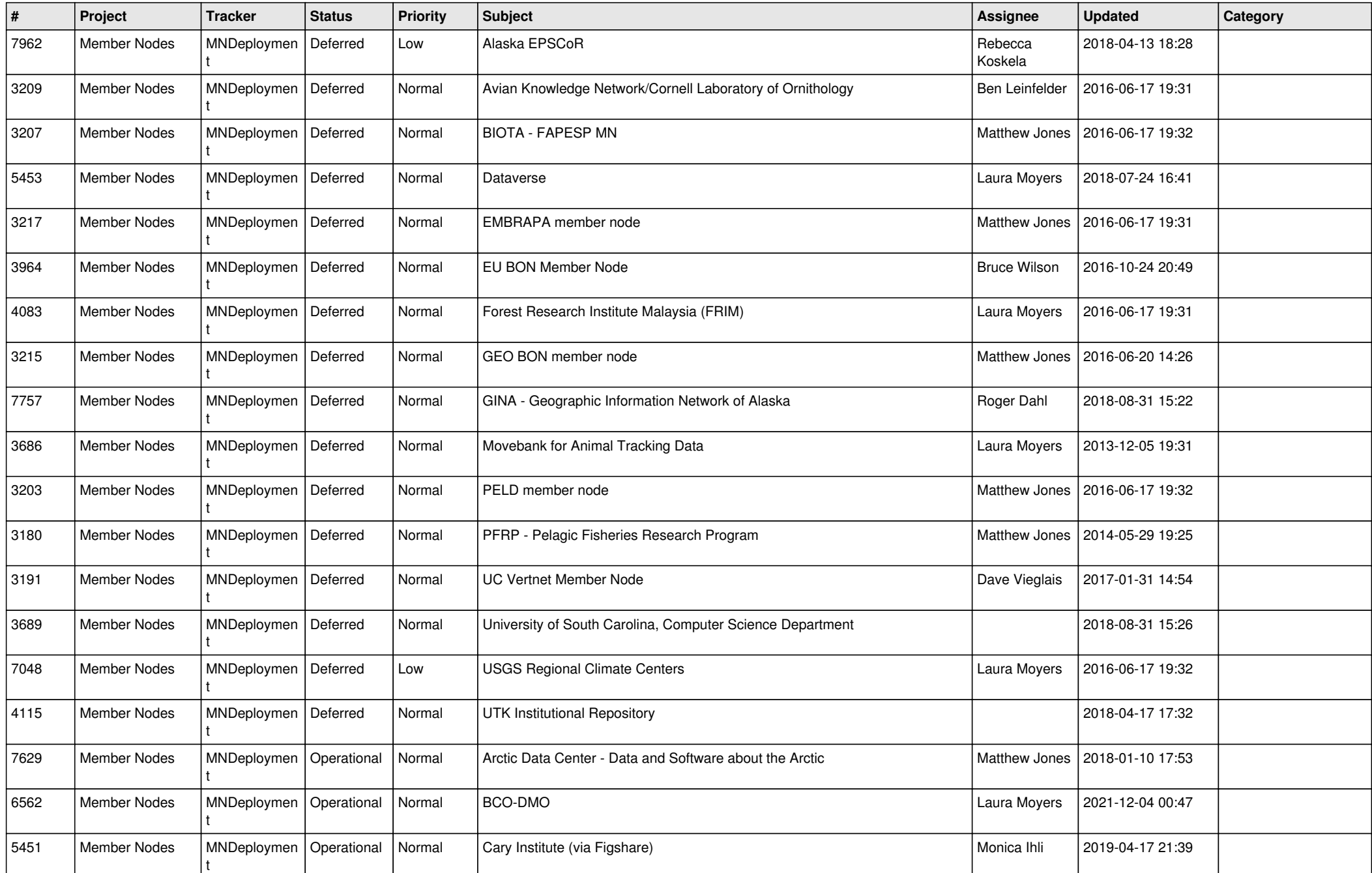

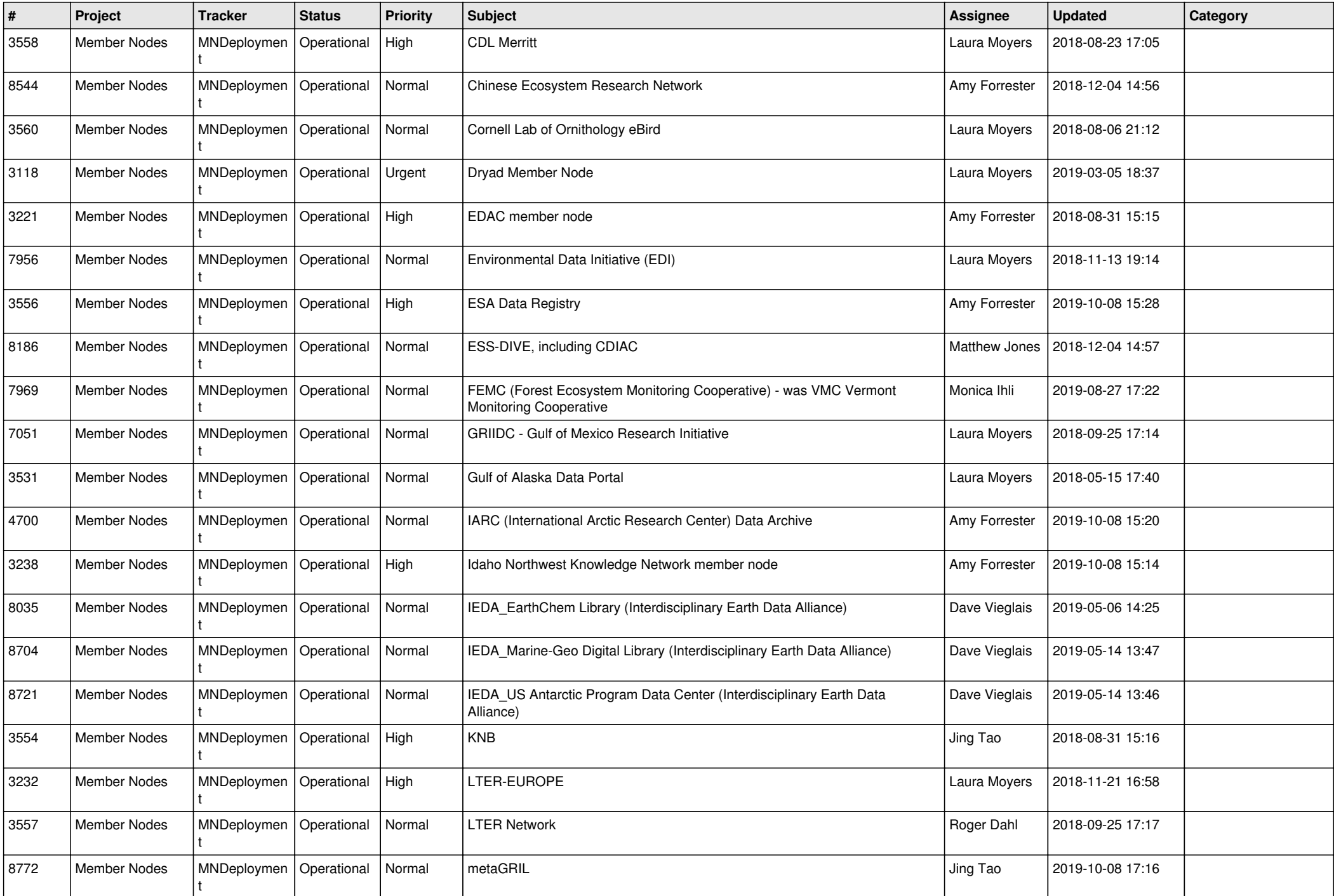

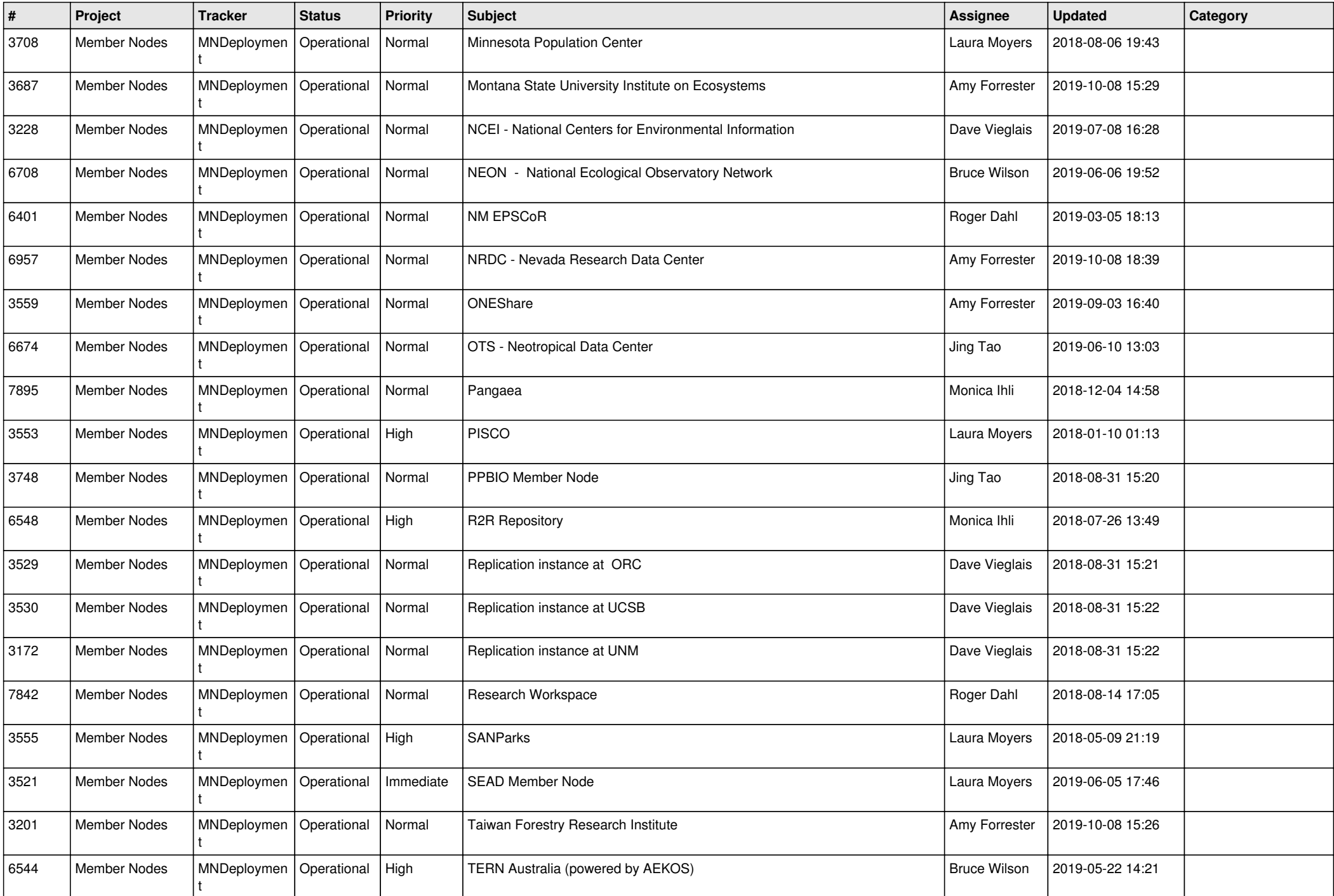

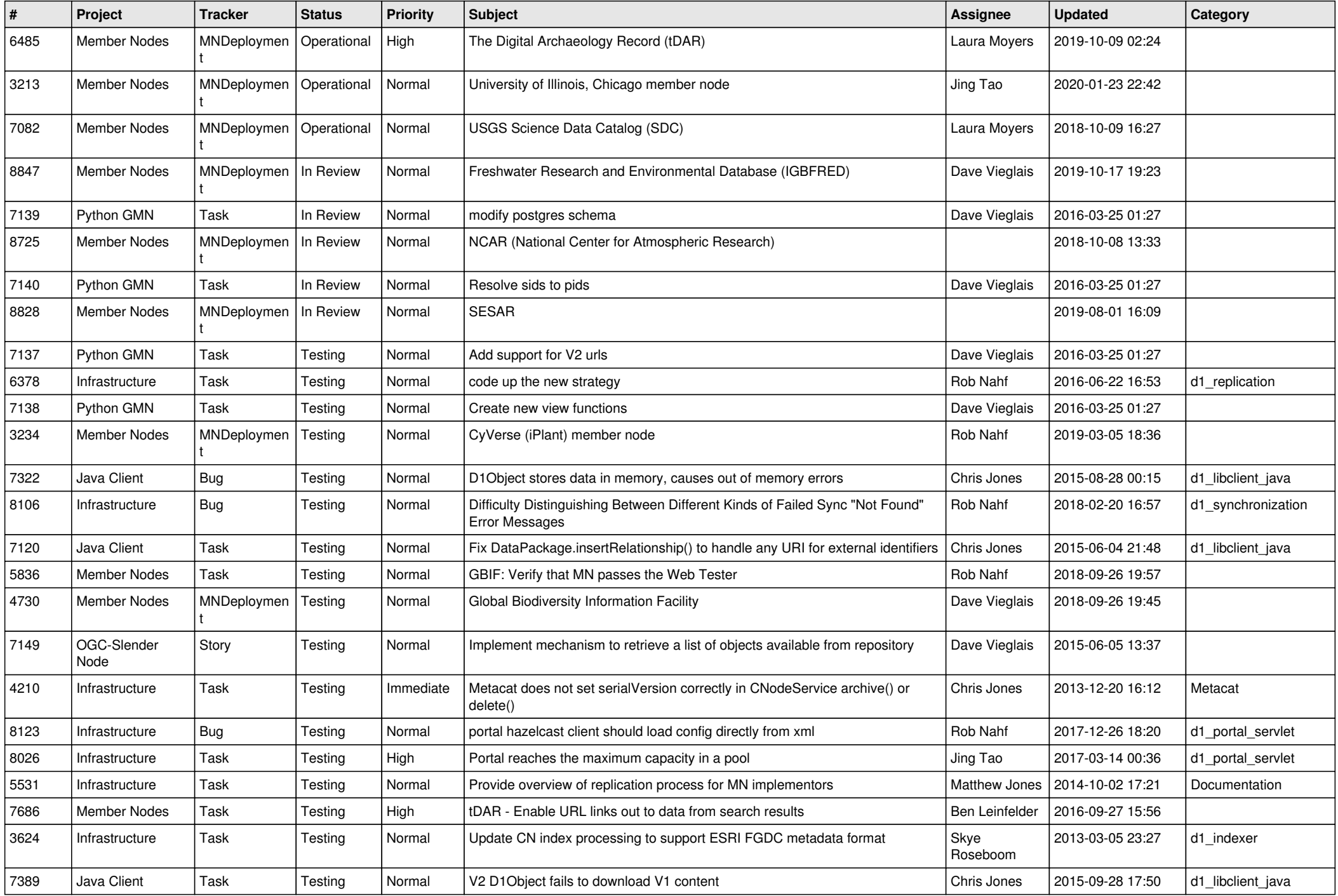

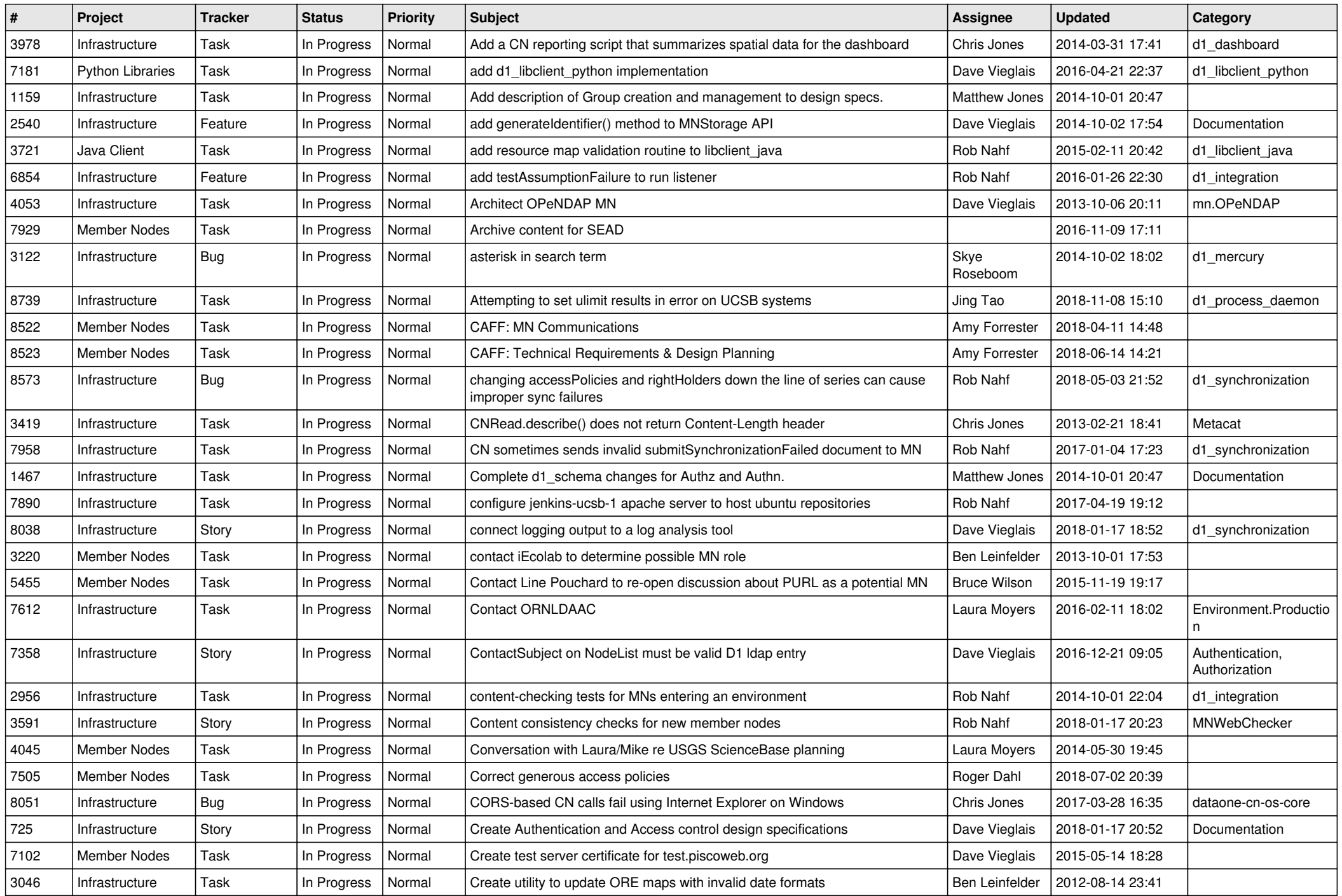

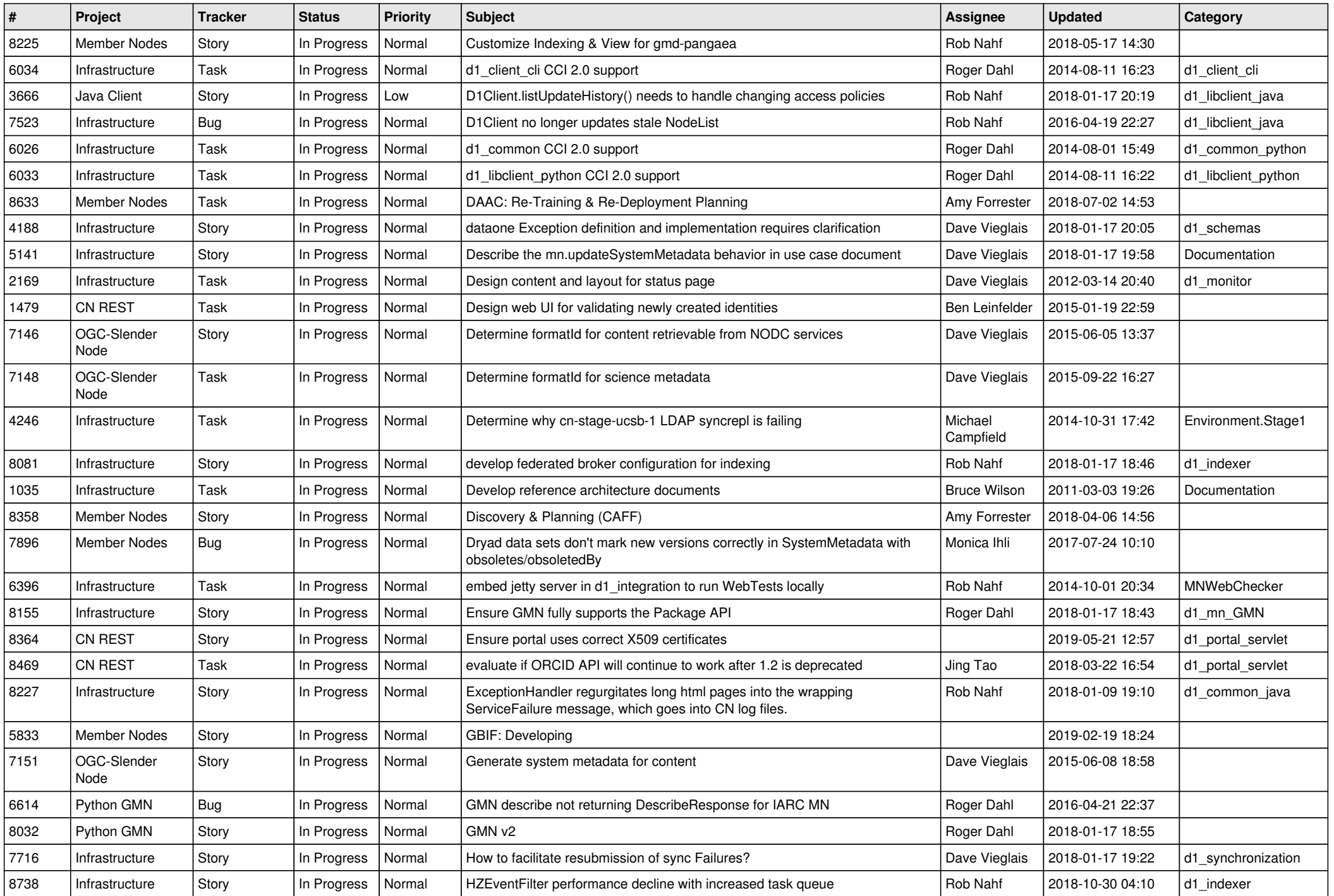

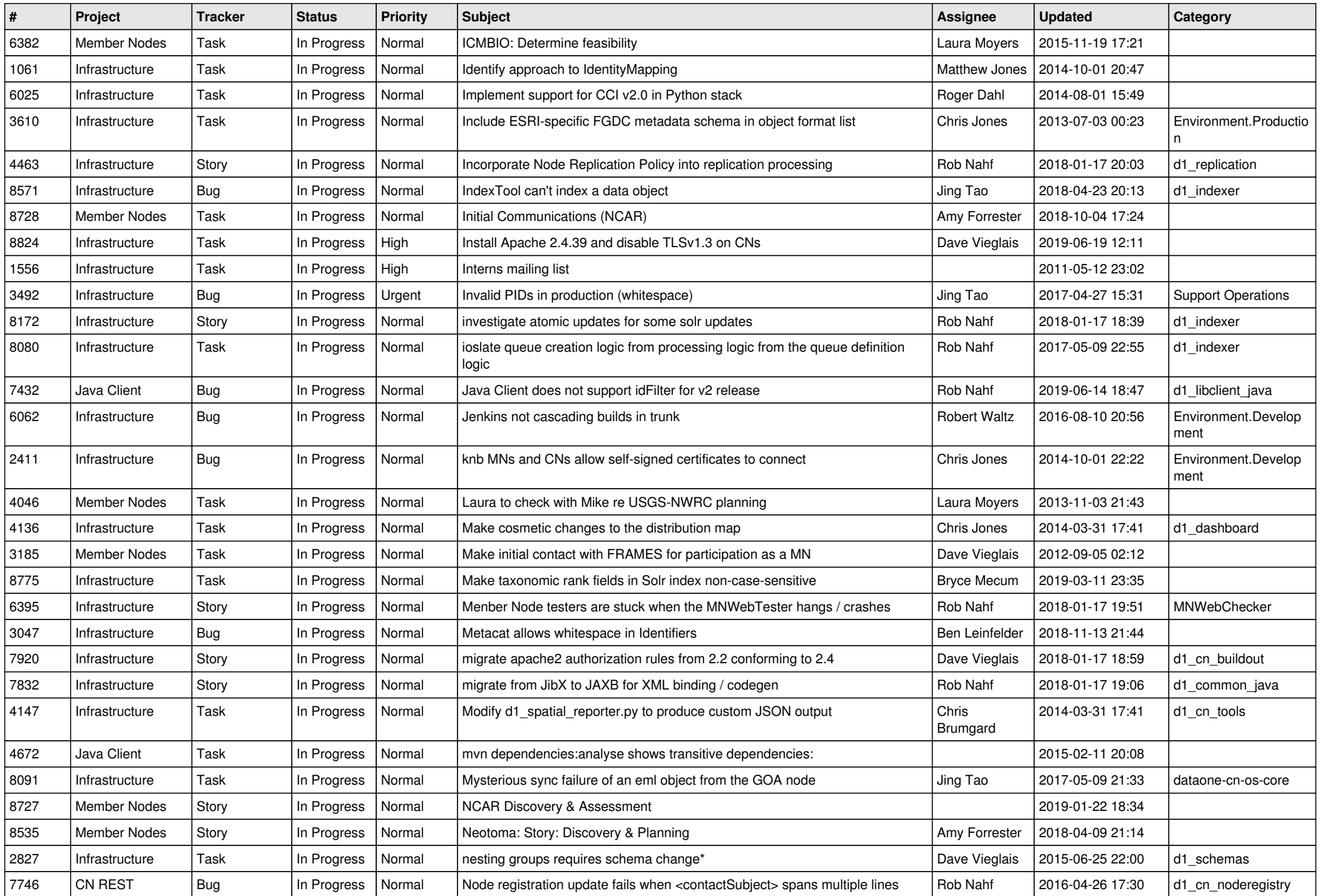

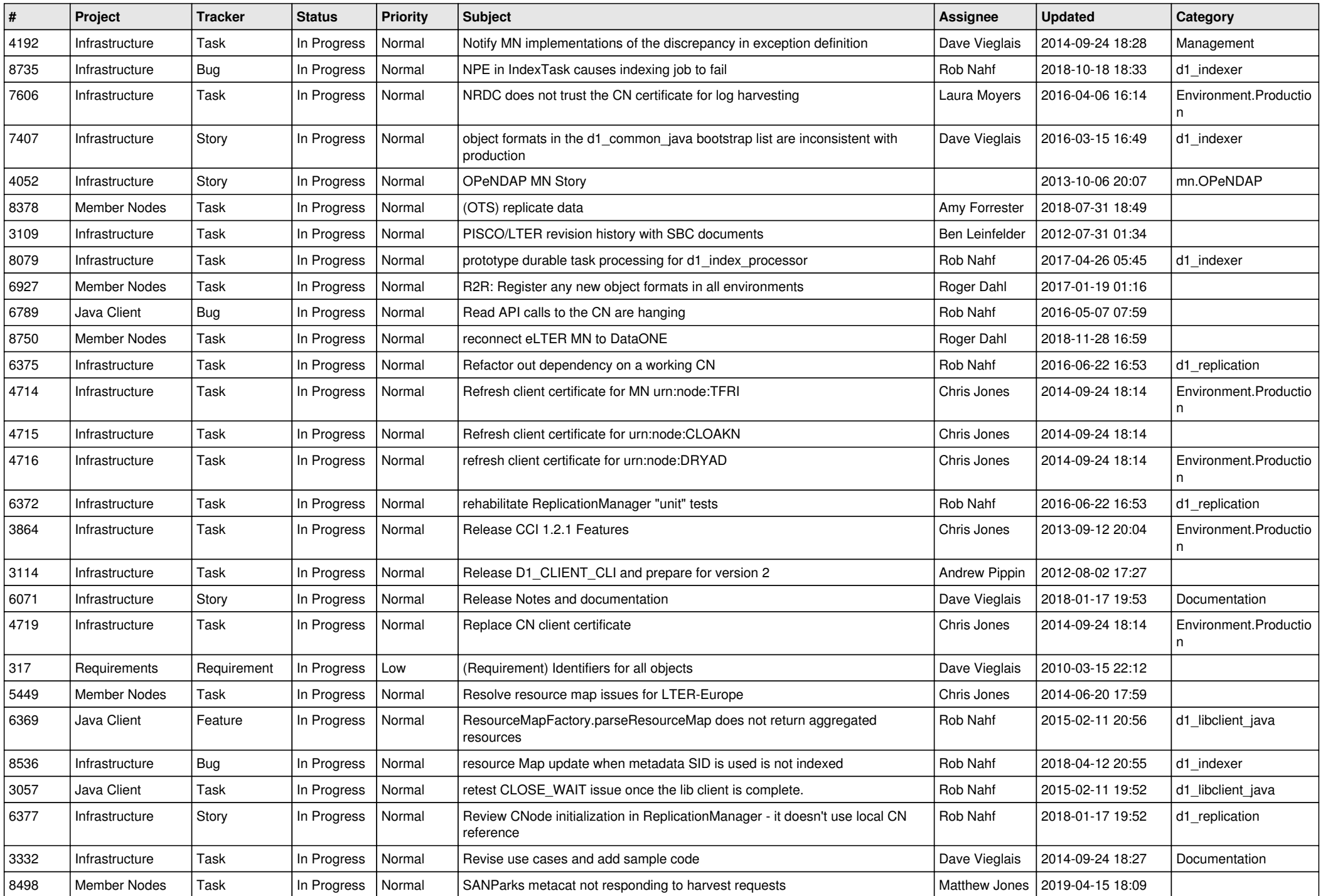

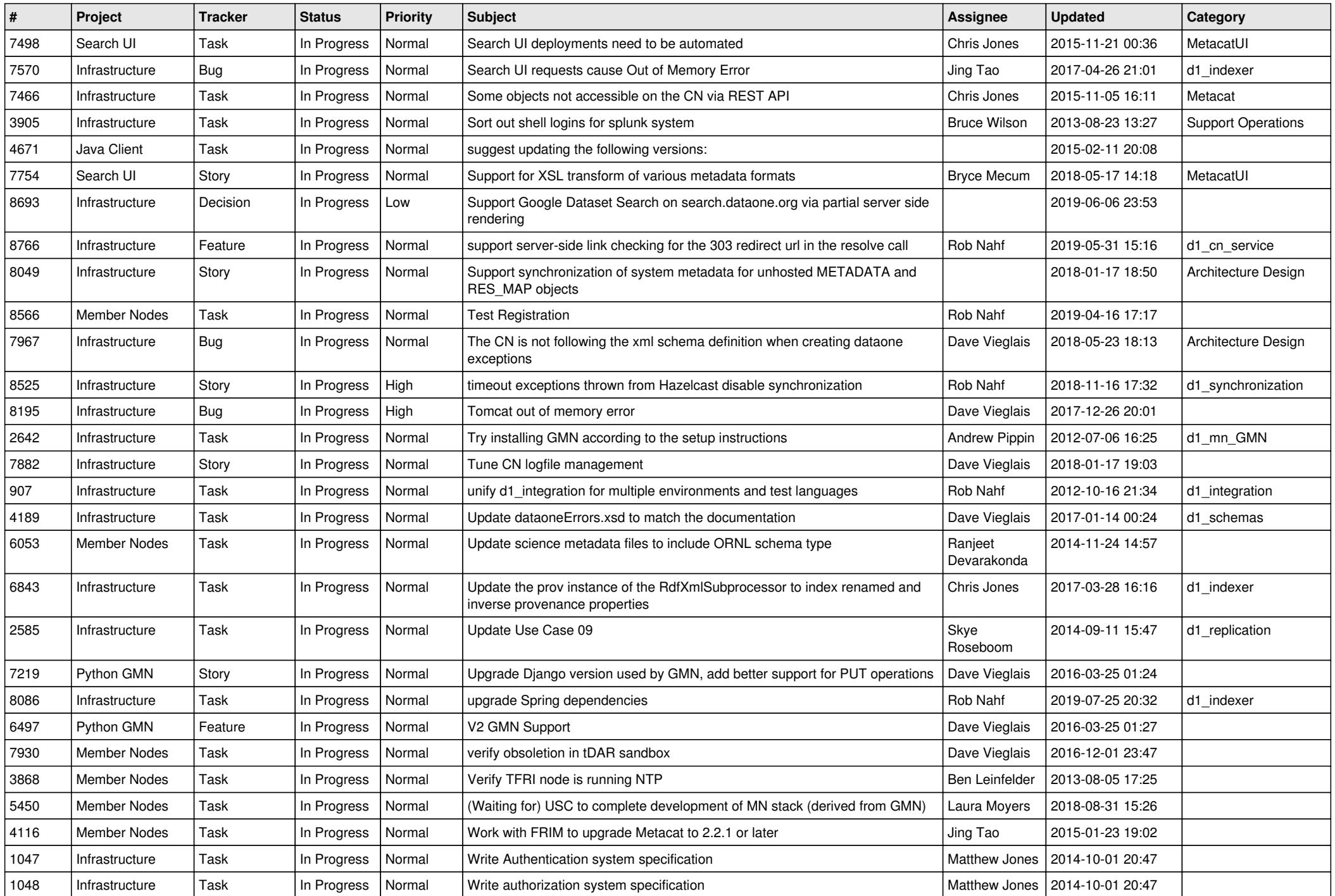

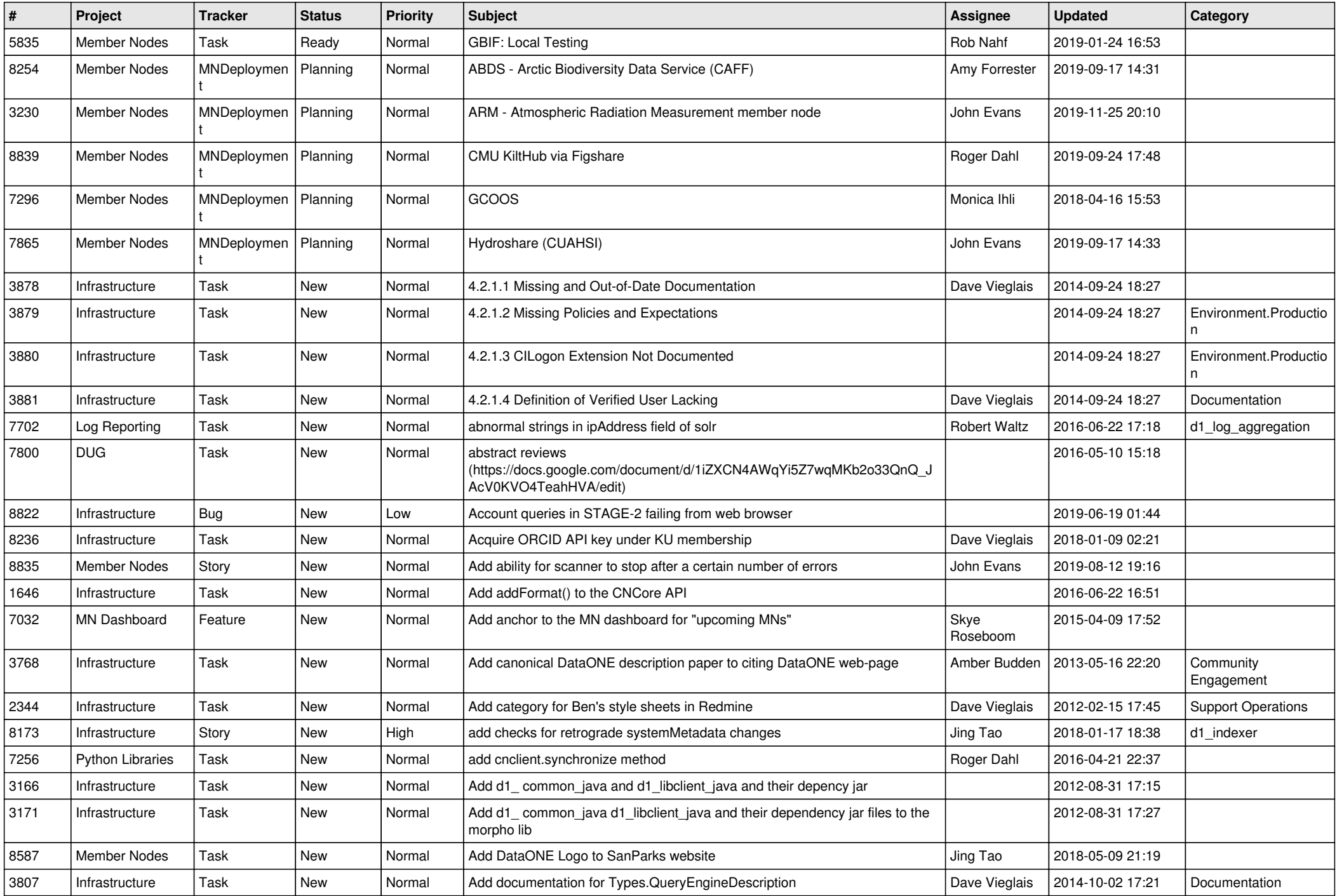

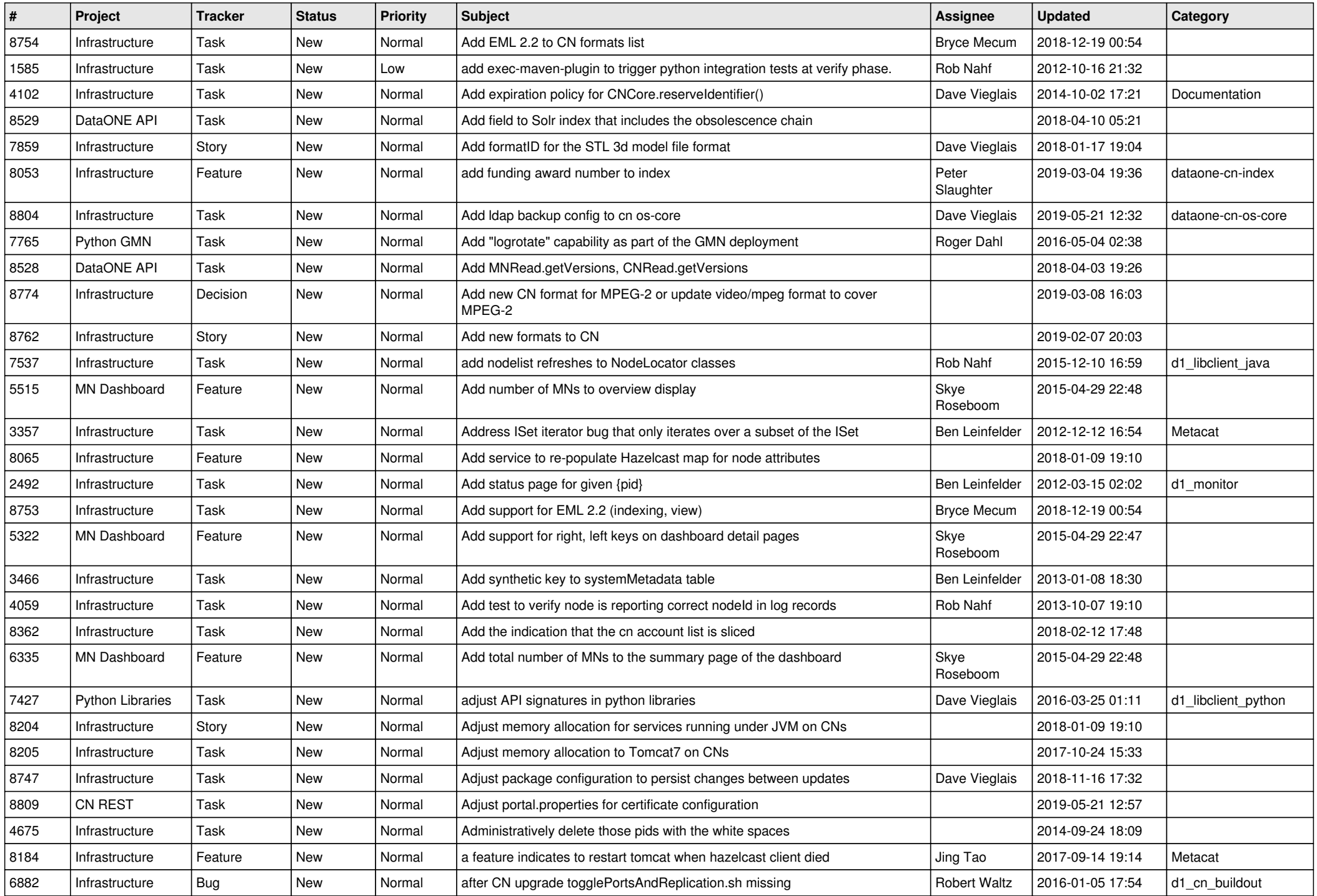

![](_page_11_Picture_512.jpeg)

![](_page_12_Picture_502.jpeg)

![](_page_13_Picture_557.jpeg)

![](_page_14_Picture_560.jpeg)

![](_page_15_Picture_549.jpeg)

![](_page_16_Picture_553.jpeg)

![](_page_17_Picture_527.jpeg)

![](_page_18_Picture_459.jpeg)

**...**